## Find PDF

## AUTOCAD MAPPING COMMAND AT A GLANCE THROUGH THE 2010 EDITION (WITH DVD-ROM DISC 1) [PAPERBACK]

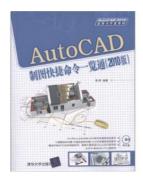

Read PDF AutoCAD mapping command at a glance through the 2010 edition (with DVD-ROM disc 1) [Paperback]

- Authored by LI HUI
- Released at -

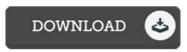

Filesize: 1.5 MB

To open the e-book, you need Adobe Reader program. You can download the installer and instructions free from the Adobe Web site if you do not have Adobe Reader already installed on your computer. You may obtain and keep it for your laptop or computer for later on read through. Remember to follow the download button above to download the document.

## Reviews

An incredibly wonderful ebook with lucid and perfect answers. It is writter in easy words instead of difficult to understand. Its been printed in an exceptionally easy way in fact it is simply following i finished reading this publication in which really modified me, modify the way i think.

-- Mr. Keyshawn Weimann

A must buy book if you need to adding benefit. it absolutely was writtern very properly and valuable. I found out this book from my i and dad advised this ebook to find out.

-- Amanda Larkin

The ebook is fantastic and great. I am quite late in start reading this one, but better then never. Your life period will probably be convert as soon as you comprehensive reading this ebook.

-- Dr. Albertha Hoppe